## *ISO 10110 Element Drawing*

ISO 10110 is an international standard titled "Preparation of drawings for optical elements and systems". It prescribes not only how optical drawings should appear, but also how constructional data and tolerances should be specified. OSLO uses ISO 10110 recommendations for aspheric surface forms, default tolerances, and element drawings. Currently, the element drawing routines are limited to rotationally symmetric lenses with spherical surfaces, specified according to Part 10 of the standard, "Table representing data of a lens element".

Element drawings are prepared using the Lens >> Lens Drawing >> Element. This command will bring up a dialog box with a drop-down list showing the first surfaces of all the elements in the current lens. If the system contains tilted or reflecting surfaces, the list may not be accurate.

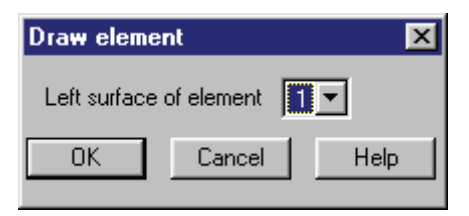

After you select a surface, the program shows a spreadsheet that contains the items that need to be specified for the element as a whole. Most of the fields are set to default values obtained from the lens data, ISO 10110, or the tolerance data. In addition to these sources of data, the address preferences (**ad1-3**) are used to fill in the title block on element drawings.

Each field contains an English description of the data to be provided, and where appropriate, a numerical code (e.g. 1/ ) according to the standard. Some fields have lists that include values recommended in the standard, and these are indicated by buttons.

At the bottom of the initial dialog box are three buttons. The first deletes all element data from a surface (such data is normally stored with the lens). The second and third buttons bring up a dialog box for editing the left and right surfaces of the lens, as shown on the next page. After you have completed any necessary data entry, close the spreadsheet with the Green check, and the drawing will be produced in the current graphics window. For hard copy, you can right-click in the graphics window and print it in the normal way.

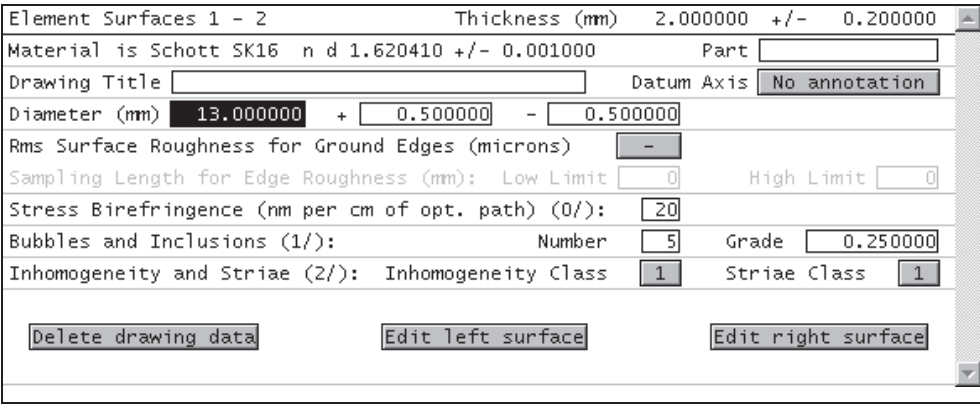

## **Tolerancing 297**

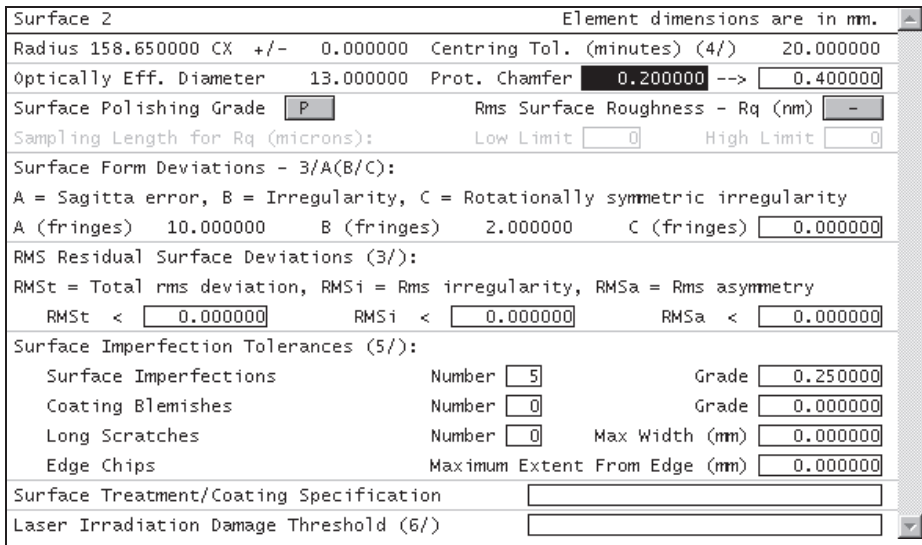

This dialog box is similar to the first, in that default values are obtained from the lens data where possible (if these data are to be changed, they must be changed in the appropriate source, e.g. tolerance data must be changed in the tolerance spreadsheet). The following is a drawing of the single element used for this example.

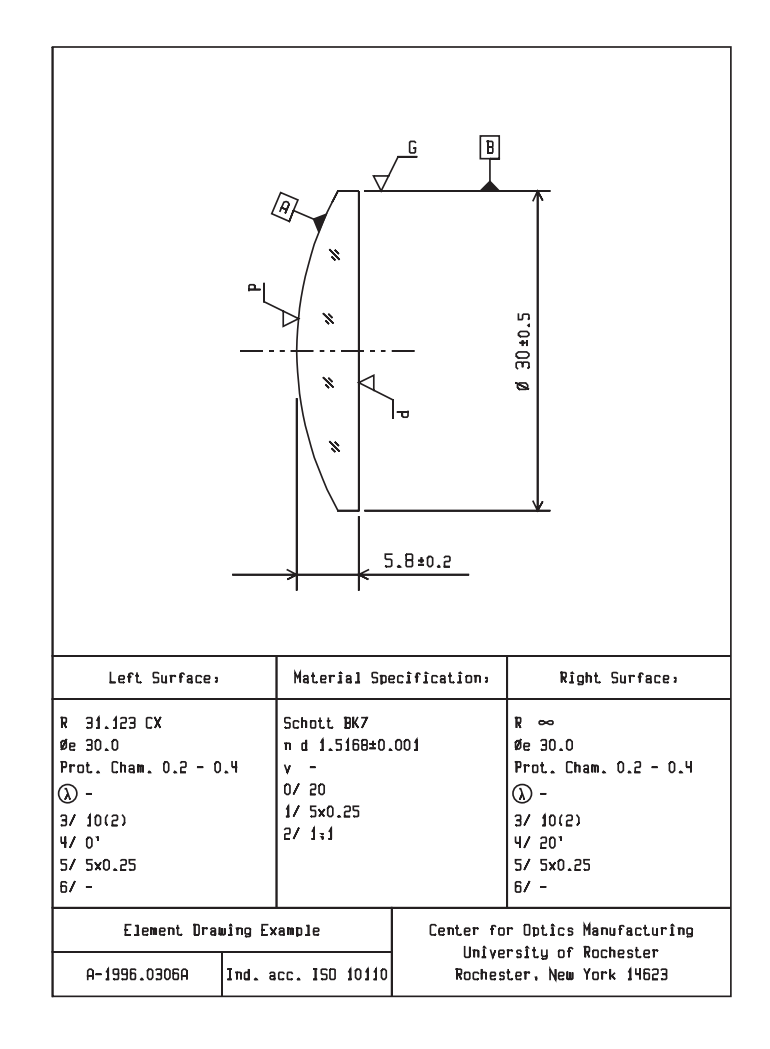

## **298 Tolerancing**

The table below gives a brief summary of the data meanings. For additional information, please consult the standard or the OSA ISO 10110 User's Guide.

In the U.S., copies of standards are available from

American National Standards Institute 11 West 42<sup>nd</sup> Street New York, NY 10036 tel (212) 642-4900 fax (212) 302-1286

The "OSA User's Guide for ISO 10110" is available from

Optical Society of America 2010 Massachusetts Avenue, NW Washington, DC 20036 tel (202) 223-8130 fax (202) 223-1096

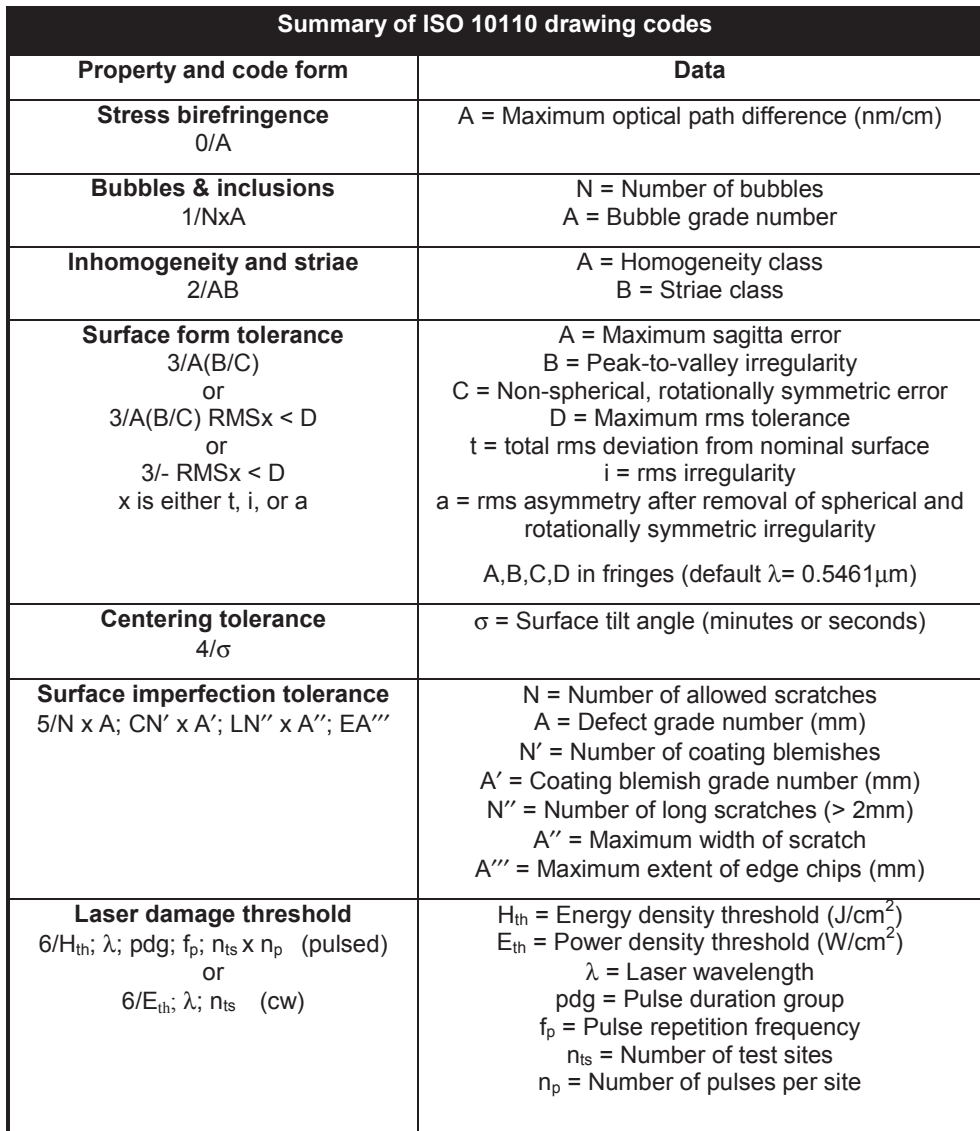